## УПРАВЛЕНИЕ ОБРАЗОВАНИЯ И НАУКИ ЛИПЕЦКОЙ ОБЛАСТИ ГОСУДАРСТВЕННОЕ БЮДЖЕТНОЕ УЧРЕЖДЕНИЕ ДОПОЛНИТЕЛЬНОГО ОБРАЗОВАНИЯ «ЦЕНТР ДОПОЛНИТЕЛЬНОГО ОБРАЗОВАНИЯ ЛИПЦКОЙ ОБЛАСТИ»

УТВЕРЖДАЮ Директор ГБУ ДО «Шентр», дополнительного образования Липецкой области» \_\_\_\_\_\_\_\_\_\_\_\_\_\_\_\_ И.А. Малько 16.05.2023 года

## **ДОПОЛНИТЕЛЬНАЯ ОБЩЕОБРАЗОВАТЕЛЬНАЯ (ОБЩЕРАЗВИВАЮЩАЯ) ПРОГРАММА ХУДОЖЕСТВЕННОЙ НАПРАВЛЕННОСТИ**

## **«ВИДЕОМОНТАЖ»**

**Направление:** обработка видеоматериала **Возраст:** 12-15 лет **Формат:** очные 7-дневные каникулярные профориентационные школы с дневным пребыванием обучающихся

> Авторы-составители: Шелагин Олег Олегович, педагог дополнительного образования

г. Липецк, 2023

## **РАЗДЕЛ 1. ПОЯСНИТЕЛЬНАЯ ЗАПИСКА**

Краткосрочная дополнительная общеобразовательная программа «Видеомонтаж» разработана для предоставления образовательных услуг обучающимся школьного возраста. Программа дополнительного образования «Видеомонтаж» даёт общее представление о способах и средствах видеомонтажа на компьютере, о принципах создания видеороликов в сочетании с подвижной графикой, необходимом программно-техническом обеспечении и перспективах использования компьютерного видеомонтажа в различных областях деятельности.

Программа относится к технической направленности и имеет приоритетное направление «обработка видеоматериала», по функциональному предназначению – познавательная, по форме организации – групповая, реализуется в период осенних каникул.

Программа разработана в соответствии с нормативными документами, в которых закреплены содержание, роль, назначение и условия реализации программ дополнительного образования:

1. Федеральный закон от 29 декабря 2012 года № 273-ФЗ «Об образовании в Российской Федерации»;

2. Приказ Министерства Просвещения Российской Федерации от 27.07.22 года № 629 «Об утверждении порядка организации и осуществления образовательной деятельности по дополнительным общеобразовательным программам»;

3. Постановление Главного государственного санитарного врача Российской Федерации от 28.09.2020 г. № 28 «Об утверждении санитарных правил СП 2.4.3648-20 «Санитарно-эпидемиологические требования к организациям воспитания и обучения, отдыха и оздоровления детей и молодежи»;

4. Концепция развития дополнительного образования детей до 2030 года, утверждена распоряжением Правительства Российской Федерации от 31 марта 2022 г. № 678-р.

## **Новизна программы**

В основу программы положены новые технологии образования, учитывающие запросы учащихся и потребности современного общества в подготовке будущих квалифицированных кадров технической направленности. Программа даёт возможность получить навыки основ видеомонтажа, включая учащихся в систему средств массовой коммуникации. Программу отличает практическая направленность и творческий подход.

Новизна программы заключается в возрождении интереса молодёжи к современному кинематографу, в воспитании культуры жизненного и профессионального определения.

В ходе обучения, учащиеся занимаются проектной деятельностью, это позволяет не только развить критическое мышление, способность анализировать ситуацию, учит ставить перед собой цели и задачи, расставлять акценты, прогнозировать ожидаемый результат, но и сформировать мотивацию к творческой работе, развить художественный вкус.

## **Актуальность программы**

Программа формирует у обучающихся высокий уровень информационной культуры, соответствующий требованиям современного общества. Она позволяет овладеть информационными технологиями и практическими навыками использования современных программных средств мультимедиа для обработки и записи видеоизображений на различные носители. Работа с видеоинформацией стала отдельной специальностью, остро востребованной на рынке труда. При этом от специалиста, требуется уровень уверенного и даже продвинутого пользователя, владеющего приемами монтажа, умеющего работать в видеоредакторах.

Для создания востребованного конкурентоспособного видеоролика, с высоким художественным уровнем, учащимся также важно знать необходимые основы, на которых базируется экранное искусство и видеомонтаж. При таком подходе компьютерные технологии дают возможность учащимся раскрыть свой творческий потенциал в видеообработке, воплотить идеи с помощью современных средств монтажа.

## **Педагогическая целесообразность**

Педагогическая целесообразность программы заключается в метапредметности приобретенных знаний, умений и навыков, которые помогут учащемуся оптимально использовать медиа технологии при профессиональной навигации.

Структурно курс представляет собой две части. В первой части представлены теоретико-методологические проблемы становления и развития компьютерного видеомонтажа, а во второй части – собственно технология создания видеомонтажа.

Данная программа позволяет раскрыть индивидуальные возможности и творческие способности детей через создание ими уникальных творческих проектных работ - видеороликов. Работа с видеомонтажём значительно развивает образное и пространственное мышление, воспитывает внимательность и аккуратность, формирует основы навыков профессии видеомонтажёра.

Объем программы - 16 часов. Срок освоения Программы - 7 дней. Срок реализации Программы – 23 -29 октября 2023. Форма обучения – очная, групповая. Целевая аудитория – учащиеся в возрасте 12-15 лет.

## **Цели и задачи программы**

**Цель программы:** выявление и развитие личностного потенциала обучающегося в сфере киноискусства через практическую творческую деятельность по созданию видео-работ; обучение основам видеомонтажного искусства, развитие интереса к созданию видеопродукции.

Реализация цели программы осуществляется через триединство задач: **Образовательные:**

- познакомить с оборудованием для компьютерного монтажа;
- дать представление о способах и средствах видеомонтажа на компьютере;
- рассмотреть принципы создания видеороликов в сочетании с подвижной графикой;
- сформировать навыки по созданию и монтажу видеороликов;
- познакомить со сферами практического использования компьютерного видеомонтажа.

#### **Развивающие:**

- формирование умения использовать компьютер как инструмент познания и саморазвития в техническом направлении;
- развитие умений учащихся к коллективной и самостоятельной работе;
- формирование и развитие творческих способностей учащихся;
- формирование эстетического и художественного вкуса. **Воспитательные:**
- привитие основ культуры труда;
- воспитание умения и навыков межличностного сотрудничества.

Для реализации поставленных задач программа «Видеомонтаж» разработана с учетом возрастных и индивидуальных особенностей учащихся. Одной из главных задач преподавания является развитие способности к самопознанию и самоопределению, осознание своих внутренних творческих возможностей. Следовательно, необходимо помочь учащимся вступить в мир созидательного творчества. Нужно найти подход к каждому учащемуся и помочь ему поверить в себя, свои способности и возможности, так как творческая личность способна на удивительные открытия, находки, парадоксальные, неожиданные решения.

## **Отличительные особенности реализации программы**

Отличительной особенностью программы является интегрированный подход к обучению – сочетание теоретико-методологической подготовки и изучения программ для видеомонтажа.

В основу программы заложены новые технологии образования и воспитания, учитывающие интересы молодёжи и потребности современного общества в подготовке будущих квалифицированных кадров. Программа имеет комплексный характер и подразумевает развитие двух видов компетенций: теоретико-методологических (проблемы становления и развития компьютерного видеомонтажа) и технологии создания видеомонтажа (изучение компьютерных программ для видеомонтажа). На занятиях сочетаются групповая и индивидуальная формы обучения.

Программа имеет межпредметные связи с другими образовательными областями. При разработке проектной работы применяют знания из областей математики, информатики, истории.

## **Планируемые результаты обучения**

Результатом освоения программы «Видеомонтаж» является достижение учащимися следующих личностных, метапредметных и предметных результатов.

#### **Личностные:**

*формирование:*

- устойчивого интереса к правилам здоровьесберегающего и безопасного поведения;
- умения проявлять в самостоятельной деятельности валеологическую культуру и компетентность;
- мотивации к учебной и творческой деятельности, формирование личностного смысла учения. *развитие:*
- способности к самооценке на основе критерия успешности деятельности;
- познавательной активности.

## **Социальные:**

- сформировать умение пользоваться приемами коллективного творчества;
- сформировать умение эстетического восприятия мира и доброе отношение к окружающим. **Предметные:**
- овладеть программой для нелинейного монтажа;
- развить основные навыков и умения использования компьютерных технологий;
- производить захват видеофайлов, импортировать заготовки видеофильма, редактировать и группировать клипы, создавать титры, переходы, экспортировать видеофайлы **Метапредметные: Регулятивные:**
- уметь соотносить свои действия с планируемыми результатами, осуществлять контроль своей деятельности в процессе достижения результата;
- освоить способы решения проблем поискового характера, развитие продуктивного проектного мышления, творческого потенциала личности, способности оригинально мыслить и самостоятельно решать творческие задачи.

## **Познавательные:**

- уметь работать с литературой и другими источниками информации;
- сформировать умения планировать, контролировать и оценивать учебные действия в соответствии с поставленной задачей и условиями её реализации; определять наиболее эффективные способы решения. **Коммуникативные:**
- уметь организовать учебное сотрудничество и совместную деятельность с педагогом и сверстниками.

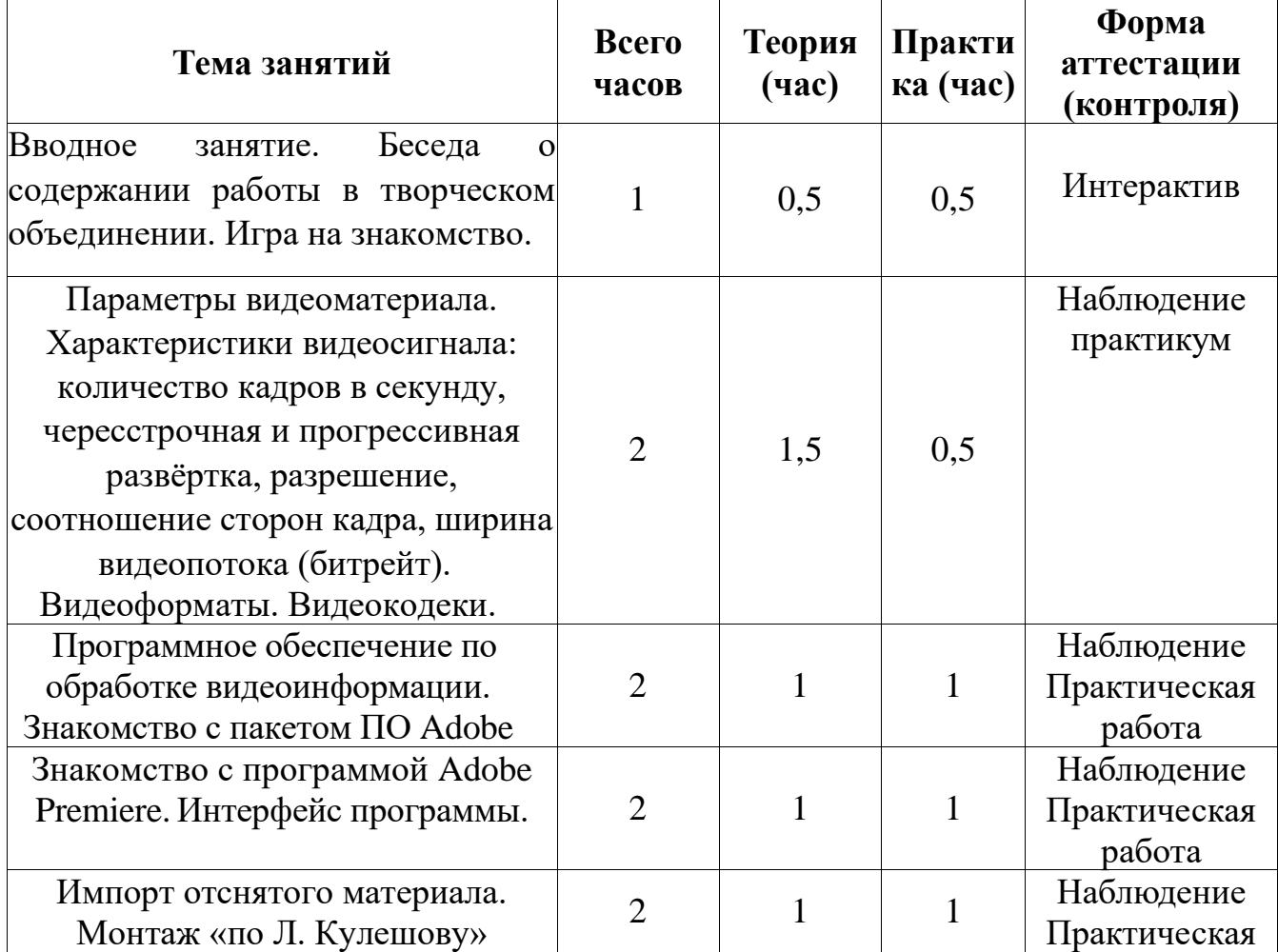

## **РАЗДЕЛ 2. УЧЕБНЫЙ ПЛАН**

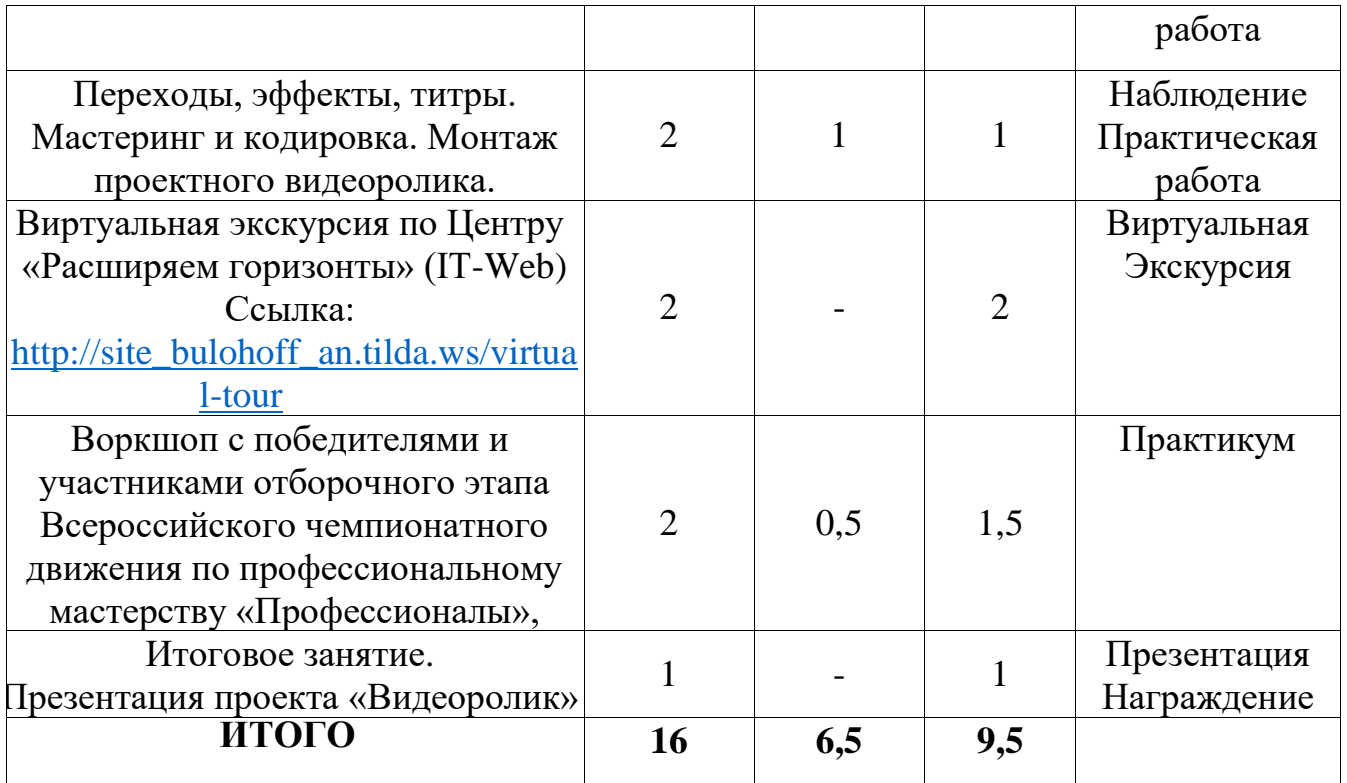

## **Календарный учебный график**

График разработан в соответствии с Постановлением Главного государственного санитарного врача Российской Федерации от 28.09.2020 г. № 28 «Об утверждении санитарных правил СП 2.4.3648-20 «Санитарноэпидемиологические требования к организациям воспитания и обучения, отдыха и оздоровления детей и молодежи»; Положением об организации образовательной деятельности в творческих объединениях Государственного бюджетного учреждения дополнительного образования «Центр дополнительного образования Липецкой области», Уставом Центра. График учитывает возрастные психофизические особенности учащихся и отвечает требованиям охраны их жизни и здоровья.

Содержание графика включает в себя следующее:

- продолжительность программы;
- количество учебных групп;
- регламент образовательного процесса;
- продолжительность занятий;
- аттестация учащихся;
- режим работы учреждения;

Государственное бюджетное учреждение дополнительного образования «Центр дополнительного образования Липецкой области» в установленном законодательством Российской Федерации порядке несет ответственность за реализацию в полном объеме дополнительных общеразвивающих программ в соответствии с календарным учебным графиком.

Занятия проводятся по расписанию, утвержденному директором ГБУ ДО «Центр дополнительного образования Липецкой области, занятия начинаются в 11.00 и заканчиваются не позднее 14.00.

Продолжительность занятия – 2-2,5 часа.

После 45 минут занятий организовывается перерыв длительностью 10 минут для проветривания помещения и отдыха учащихся.

#### **Режим занятий**

Вид занятий зависит от содержания учебной деятельности учащихся на занятии, от применения различных методических приемов, нетрадиционных форм проведения занятия, игровой методики и т.д.

- Занятие-практикум.
- Экскурсия.
- Занятие с участием специалистов-профессионалов.
- Занятие отчет (презентация).

Занятия в образовательных группах включают в себя теоретические и практические части, проводимые в различных формах. Основное количество времени отводится практическим заданиям, что способствует формированию трудовых навыков и способностей, разгрузке умственного напряжения учащихся.

В предлагаемой программе используются разнообразные формы обучения: беседы, дискуссии, практикумы, изучение нового материала, виртуальные встречи, призванные активизировать эмоциональночувственное восприятие. Очень важно, сохраняя детскую непосредственность, включать в занятия игровые моменты.

Разнообразные формы обучения способствуют развитию наблюдательности, расширяют кругозор. Для повышения эффективности усвоения знаний на занятиях применяются наглядные пособия, медиаресурсы, интернет. Расширяется взаимодействие творческого объединения с субъектами социокультурной среды.

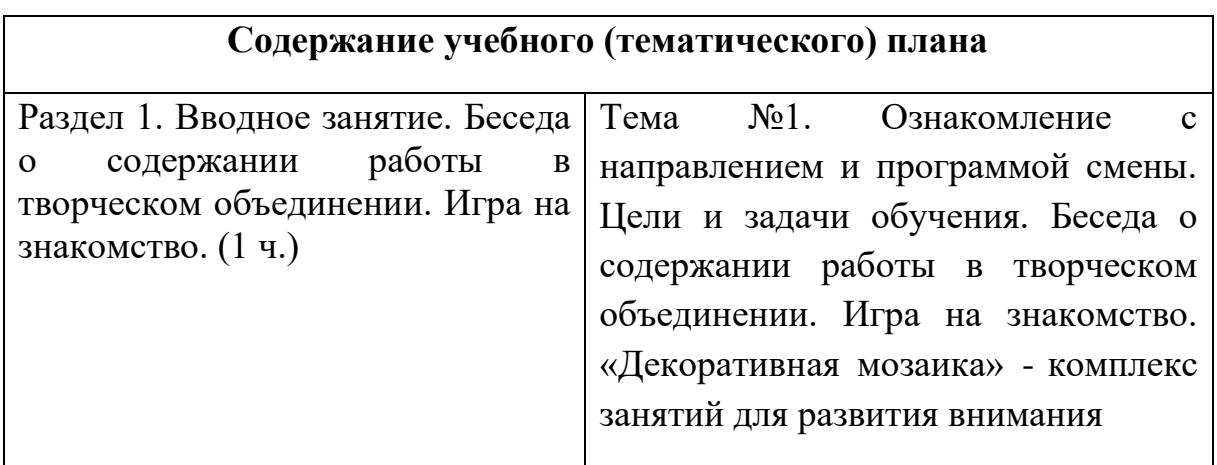

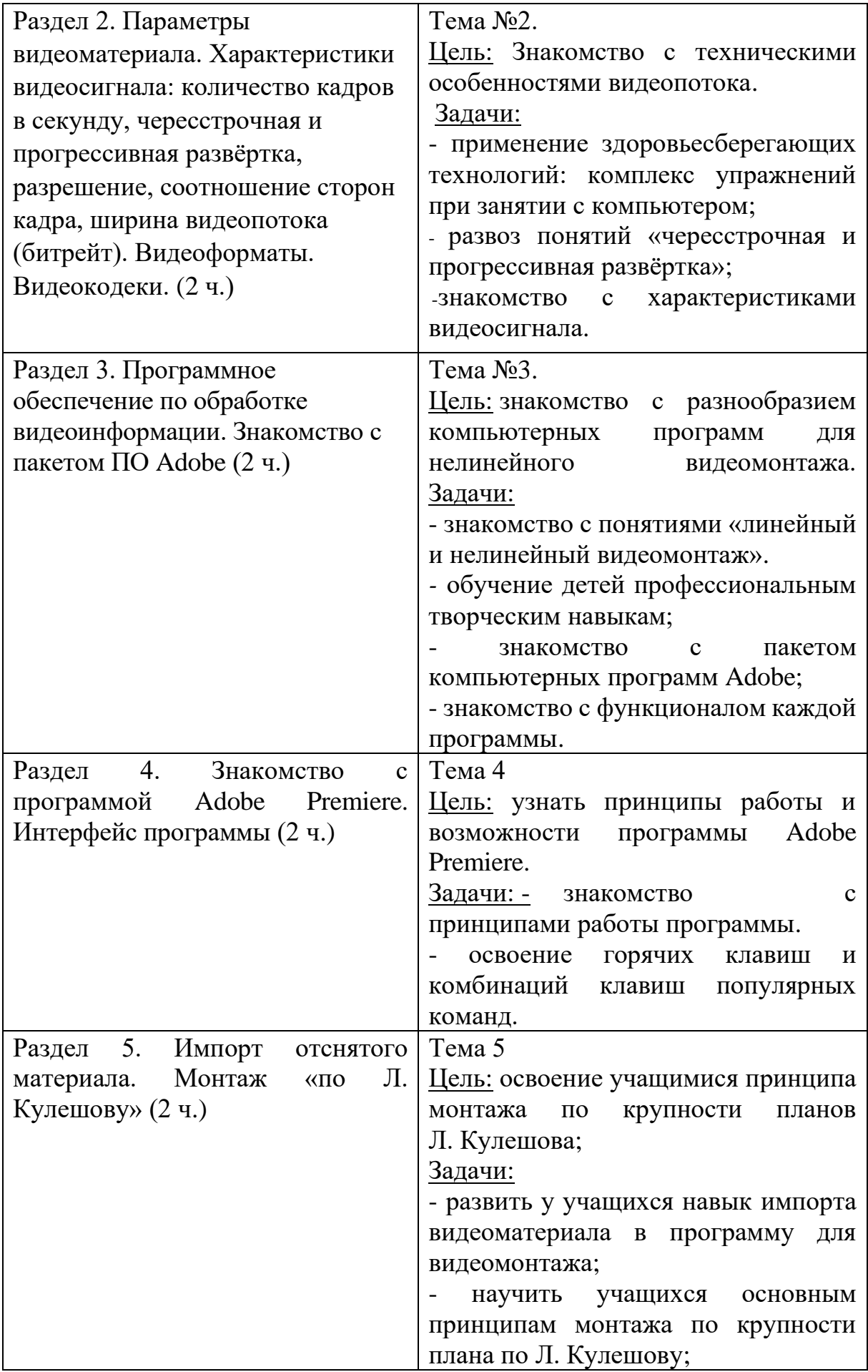

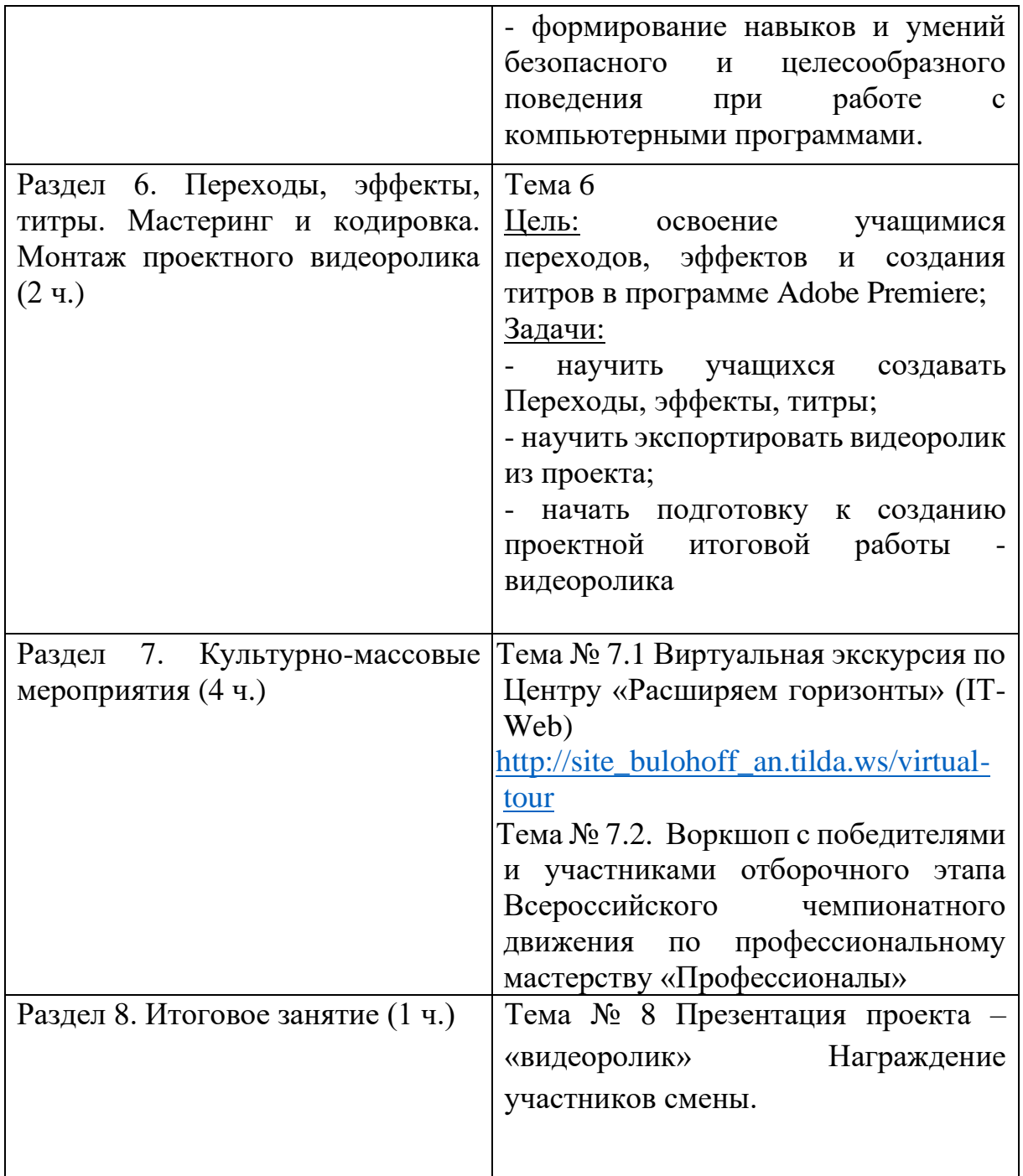

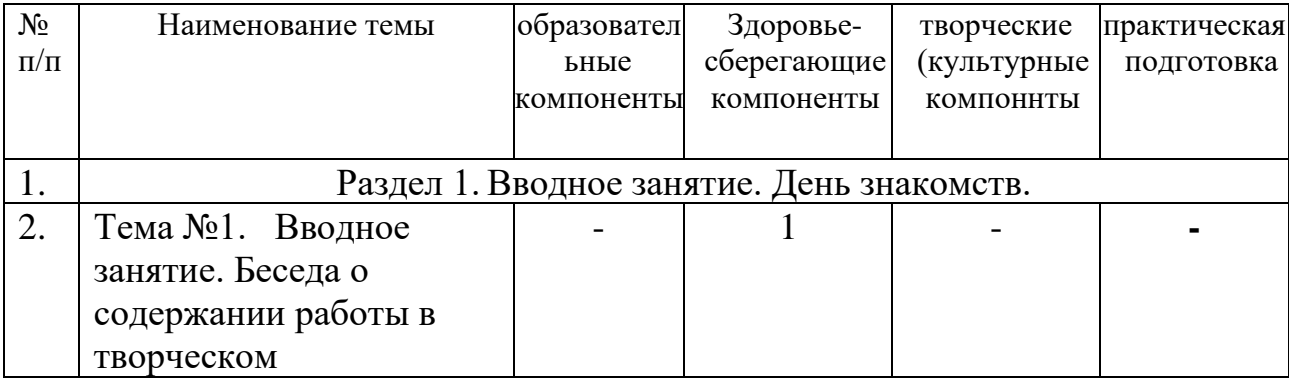

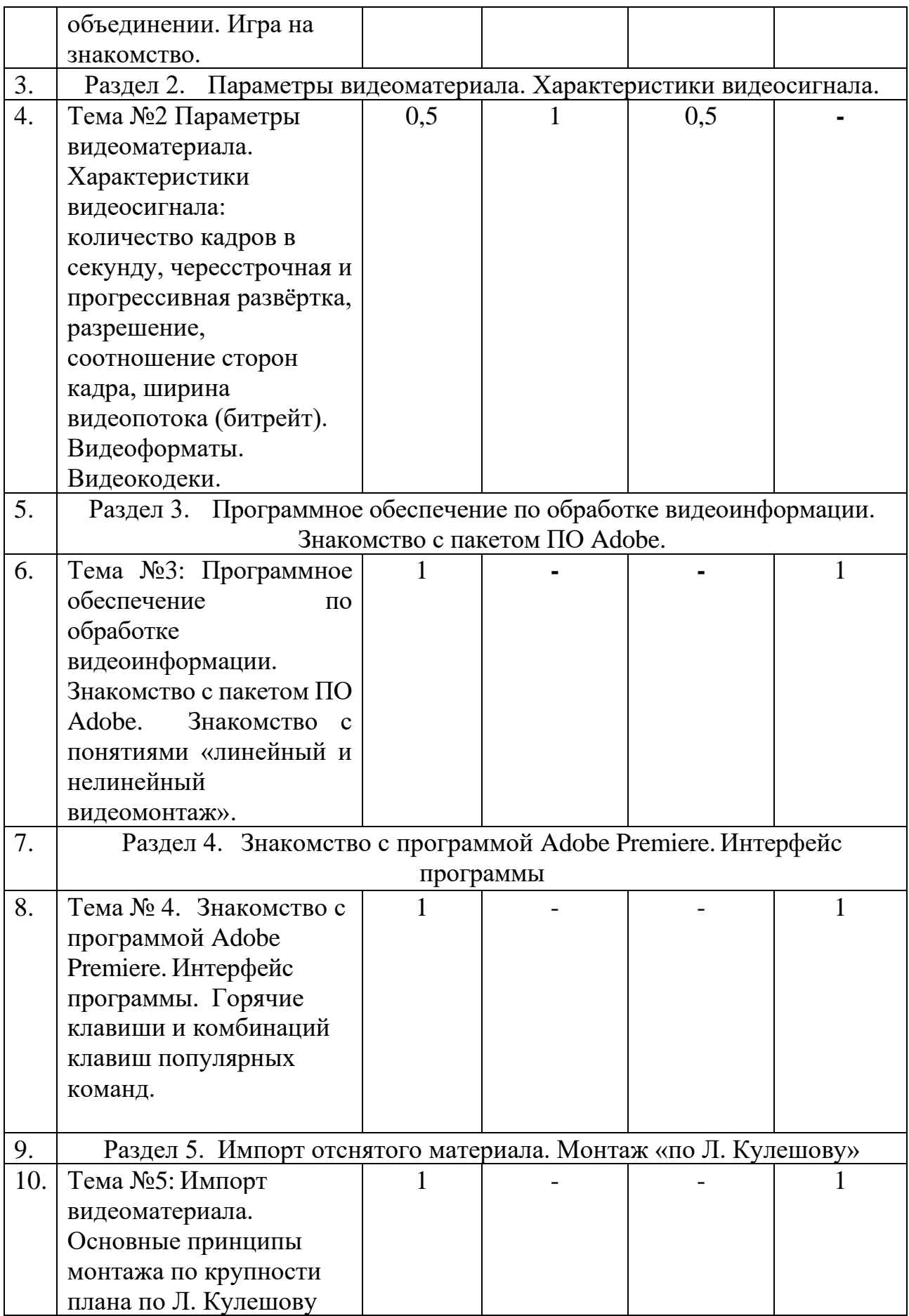

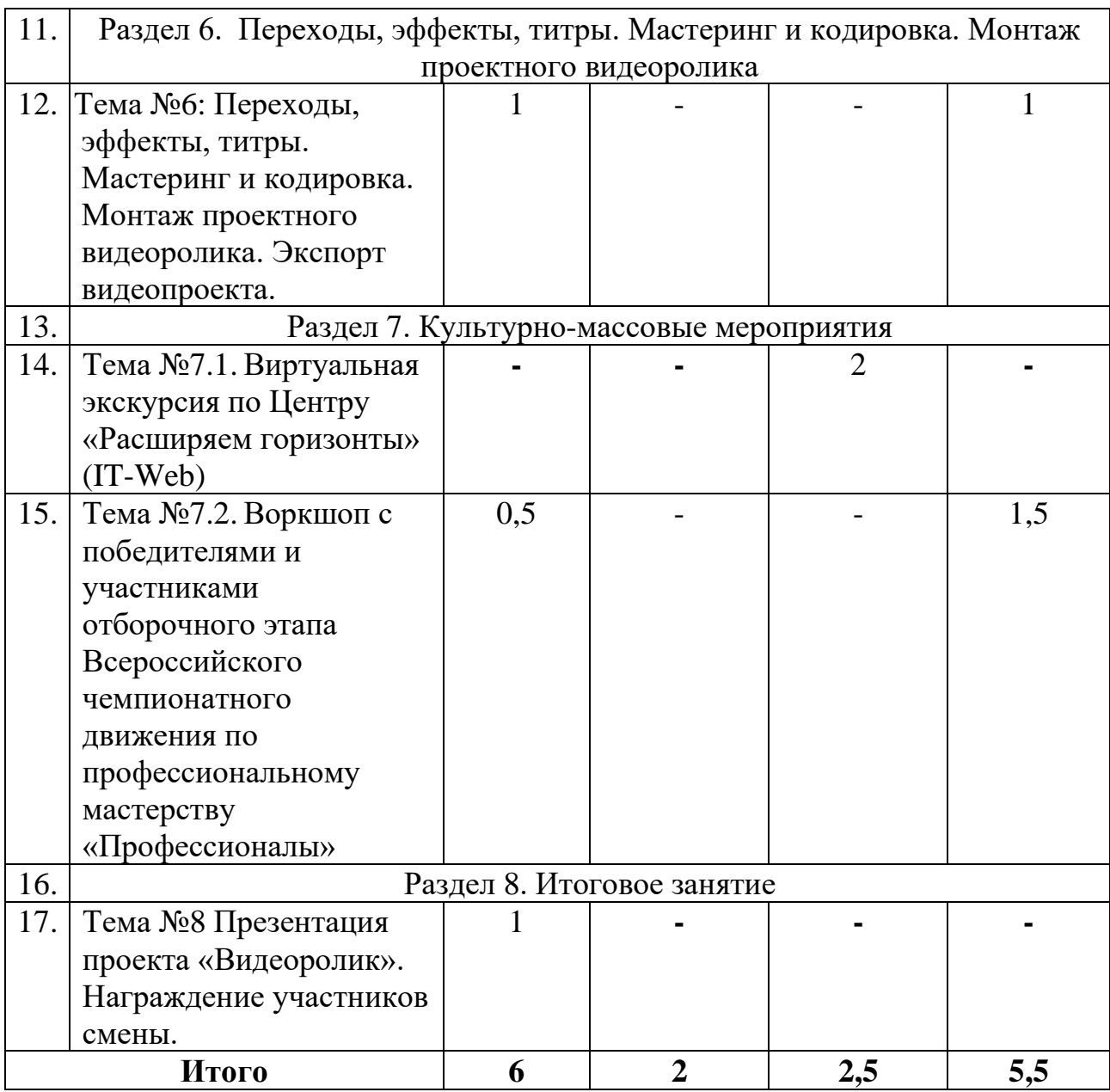

# **РАЗДЕЛ 3. ФОРМЫ КОНТРОЛЯ И ОЦЕНОЧНЫЕ МАТЕРИАЛЫ**

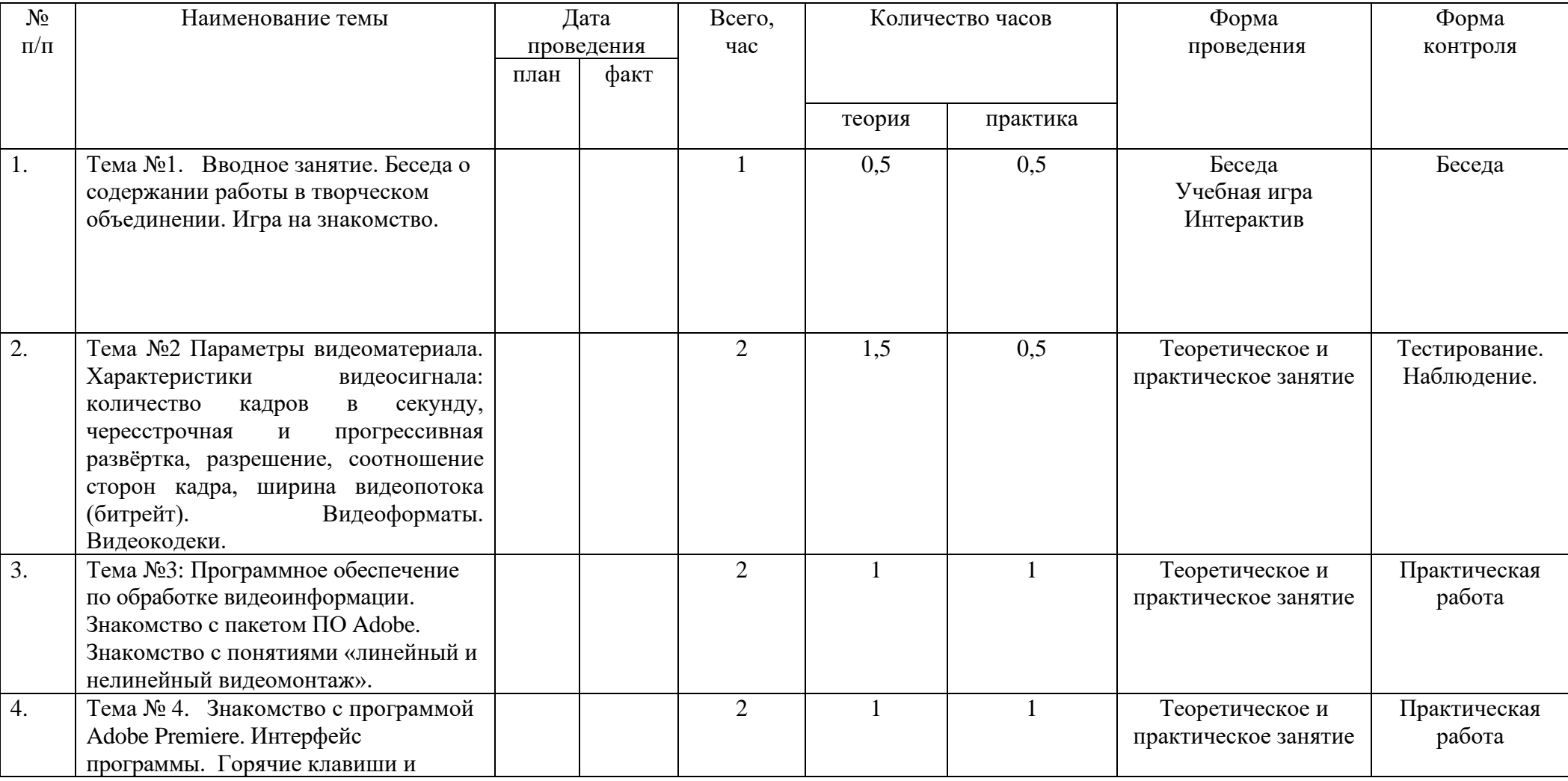

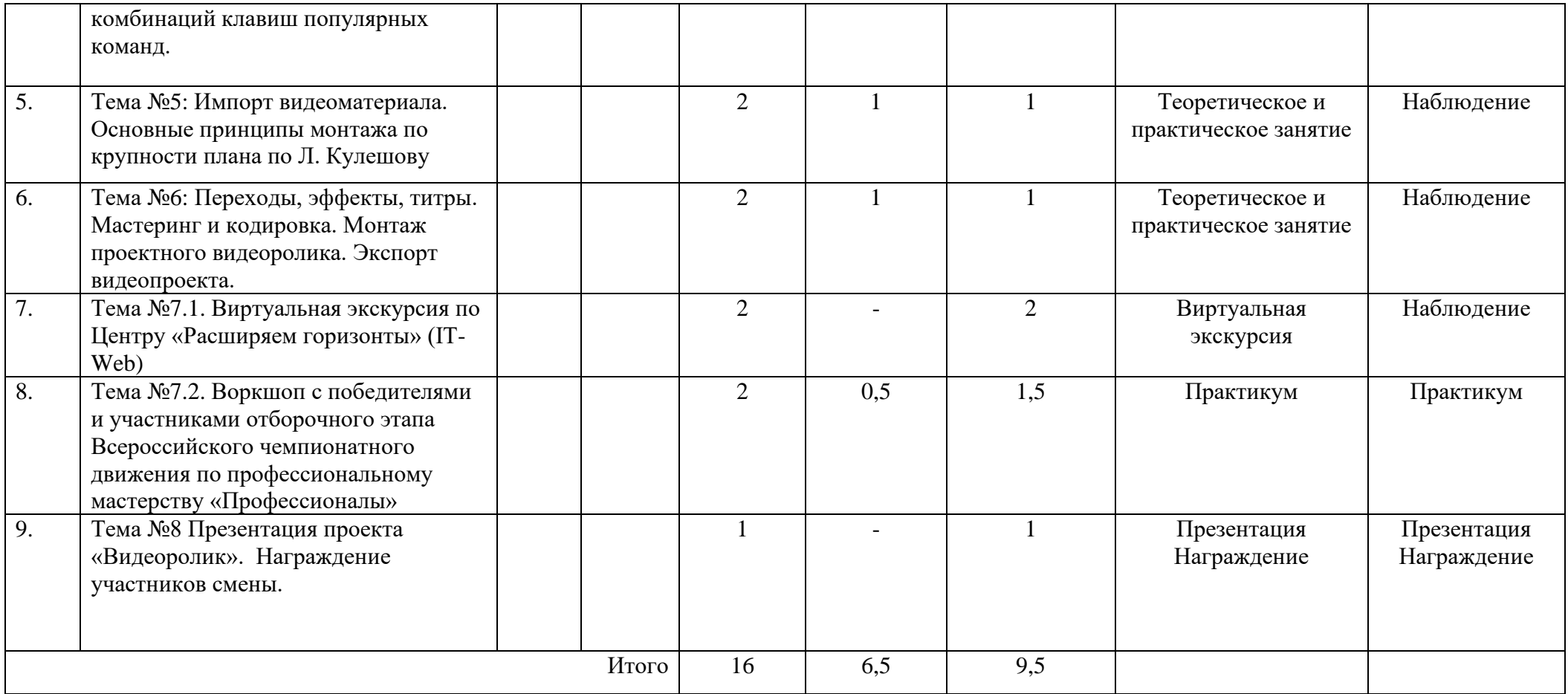

## **РАЗДЕЛ 4. ОРГАНИЗАЦИОННО-ПЕДАГОГИЧЕСКИЕ**

## **УСЛОВИЯ РЕАЛИЗАЦИИ ПРОГРАММЫ**

**Материально-технические обеспечение**: учебный класс для занятий соответствует требованиям СанПин – зал для занятия информационными технологиями. Программа ориентирована на то, чтобы дать учащимся базовые систематизированные знания в сфере айти технологий.

Помещения, отводимые для занятий, отвечают санитарногигиеническим требованиям: сухие, светлые, тёплые, с естественным доступом воздуха, хорошей вентиляцией, с площадью, достаточной для проведения занятий группы в 20 человек.

Перечень оборудования: компьютерный класс, компоненты видеомонтажа (Adobe Premiere -для нелинейного монтажа, AfterEffects - для создания визуальных эффектов, Photoshop - для работы с графикой).

**Учебно-методическое и информационное обеспечение** программы: Информационное обеспечение: фото и видео, интернет-источники. Кадровое обеспечение: педагог дополнительного образования, имеющий высшее образование, направленность которого соответствует направленности дополнительной общеобразовательной программы, высшую квалификационную категорию. Необходимые умения: владеет формами и методами обучения; использует специальные подходы к обучению в целях включения в образовательный процесс всех обучающихся, в том числе одаренных обучающихся; организовывает различные виды внеурочной деятельности: игровую, культурно – досуговую; регулирует поведение обучающихся для обеспечение безопасной образовательной среды; реализовывает современные формы и методы воспитательной работы, как на занятиях, так и во внеурочной деятельности, ставит воспитательные цели, способствующие развитию обучающихся, независимо от их способностей; общаются с детьми, признавая их достоинство, понимая и принимая их. При продолжении обучения, планируют взаимодействие с родителями. Обладает необходимыми знаниями преподаваемого предмета; основными закономерностями возрастного развития; основными методиками преподавания, видами и приемами современных педагогических технологий; путями достижения образовательных результатов и способами оценки результатов обучения.

**Последовательность проведения занятий** строится по следующей схеме:

- организационные вопросы;
- краткое повторение пройденного материала;
- изложение новой темы:
- подготовка к практической работе;
- просмотр законченных этапов проектов и их анализ;
- определение опережающих задач на следующий этап проектной работы.

Новый материал излагается доступно, сопровождается демонстрацией наглядных пособий, приемов работы на компьютере.

В процессе обучения используются следующие типы занятий:

- вводный тип занятия;
- занятие по изучению технологических приемов и навыков;
- занятие по практической работе (по освоению сочетания выполняемых операций с технологическим процессом);
- итоговое занятие.

Направленность занятия заключается в том, чтобы учащиеся на основе полученных знаний освоили приемы и способы выполнения практических действий, операций, необходимых для последующего формирования у них знаний, умений и навыков выполнения работ в области Web-дизайна и разработки.

Каждому типу занятий соответствуют разнообразные виды занятий, которые зависят от содержания учебной деятельности учащихся на занятии, от применения различных методических приемов, нетрадиционных форм проведения занятия, игровой методики и т.д.

- Занятие-лекция.
- Занятие-практикум.
- Занятие-экскурсия.
- Занятие с участием специалистов-профессионалов.
- Занятие-отчет (защита проектных работ).

Занятия включают в себя теоретические и практические части, проводимые в различных формах. Основное количество времени отводится практическим заданиям, что способствует формированию трудовых навыков и способностей, разгрузке умственного напряжения учащихся.

В процессе реализации программы используются разнообразные методы обучения: объяснительно-иллюстративный; практические работы репродуктивного и творческого характера; методы мотивации и стимулирования; обучающего контроля, взаимоконтроля и самоконтроля; проблемно-поисковый, ситуационный. Подход к обучению дифференцированный. Так как в группе могут заниматься учащиеся разного возраста, для некоторых тем подобран разный по сложности и объему материал.

Разнообразные методы обучения в программе реализуются различными средствами и формами, способствующими повышению эффективности усвоения знаний и развитию как художественно-творческого, так и технического потенциала личности ребенка.

#### **Методические оценочные средства**

Различные формы и методы обучения в программе реализуются различными способами и средствами, способствующими повышению эффективности условия знаний и развитию творческого потенциала личности учащегося.

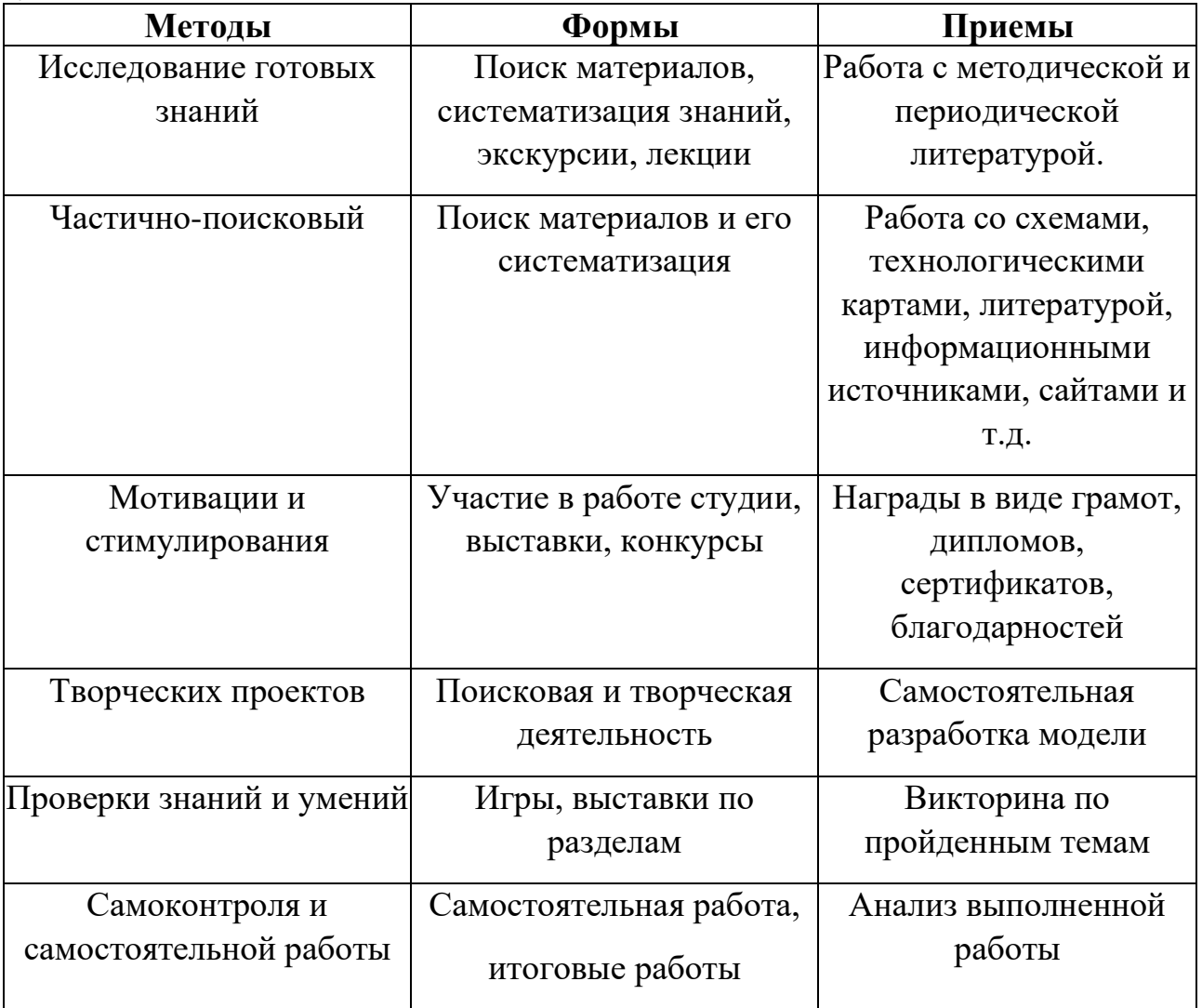

## **Аттестация учащихся Мониторинг**

#### **отслеживания образовательных достижений учащихся**

#### **«Видеомонтаж» по реализации краткосрочной программы**

Цель мониторинга: обеспечить эффективное информационное отражение состояния образования по реализации интегрированной образовательной программы.

Задачи мониторинга:

- анализ результатов деятельности на основе полученных количественных и качественных показателей;

разработка прогнозирования общих и индивидуальных образовательных маршрутов учащихся.

Исходя из полученных результатов диагностики, педагогами совместно с учащимися и их родителями определяются:

- дальнейшие цели и задачи образовательной траектории в данном творческом объединении по реализации интегрированной программы;

- индивидуальные образовательные маршруты для учащихся, попавших в трудную жизненную ситуацию и учащихся с высокой креативностью.

При этом, на данном этапе реализации программы возможно проведение занятий индивидуального маршрута в рамках основной программой, но проблема изучается более доступно или более углублено чем предусмотрено программой.

## **Общее задание:**

Изготовить готовый продукт – видеоролик с применением переходов, эффектов и титров, созданных учащимися.

## **1. Диагностика теоретико-методологических навыков**

Задание:

- Выполнение видеомонтажа, расставляя в правильной последовательности различные виды планов (по Л.Кулешову).
- Расстановка переходов и грамотное использование видеоэффектов.

Средства обучения: компьютер, компьютерная программа для нелинейного монтажа Adobe Premiere.

#### **В результате выполнения задания оцениваются:**

- первичные навыки монтажа;
- первичные навыки передачи смысла через расстановку планов по их крупности;
- первичные навыки передачи смысла и настроения видеоролика;
- умение сохранить самобытность художественного изображения при переносе на графический планшет.

Анализ результатов: в зависимости от качества выполненной работы выделяют три уровня знаний и навыков при работе на компьютере:

Низкий уровень - низкое качество выполненных работ;

Средний уровень – качественный монтаж видеоролика;

Высокий уровень - творческий подход при монтаже. Просматривается идея и смысл в видеоролике.

## **1. Диагностика технических навыков учащихся**

## Задание:

Выполнить единовременный монтаж аудио и видеопотока.

Средства обучения: компьютер, компьютерная программа для нелинейного монтажа Adobe Premiere.

## **В результате выполнения задания оцениваются:**

- первичные навыки работы с аудиопотоком;
- первичные навыки работы с видеопотоком;
- первичные навыки работы с аудио переходами и аудиоэффектами;
- первичные навыки работы с экспортным окном программы;

Анализ результатов: в зависимости от качества выполненной работы выделяют три уровня знаний и навыков при работе на компьютере:

*Низкий уровень* - низкое качество выполненных работ;

*Средний уровень* - качественное выполнения монтажа аудио и видеопотока.

*Высокий уровень* - творческий подход в создании видеоролика, качественное оформление титров, грамотный экспорт видеоролика из программы.

# **Таблица результатов «Диагностики учащихся творческого объединения**

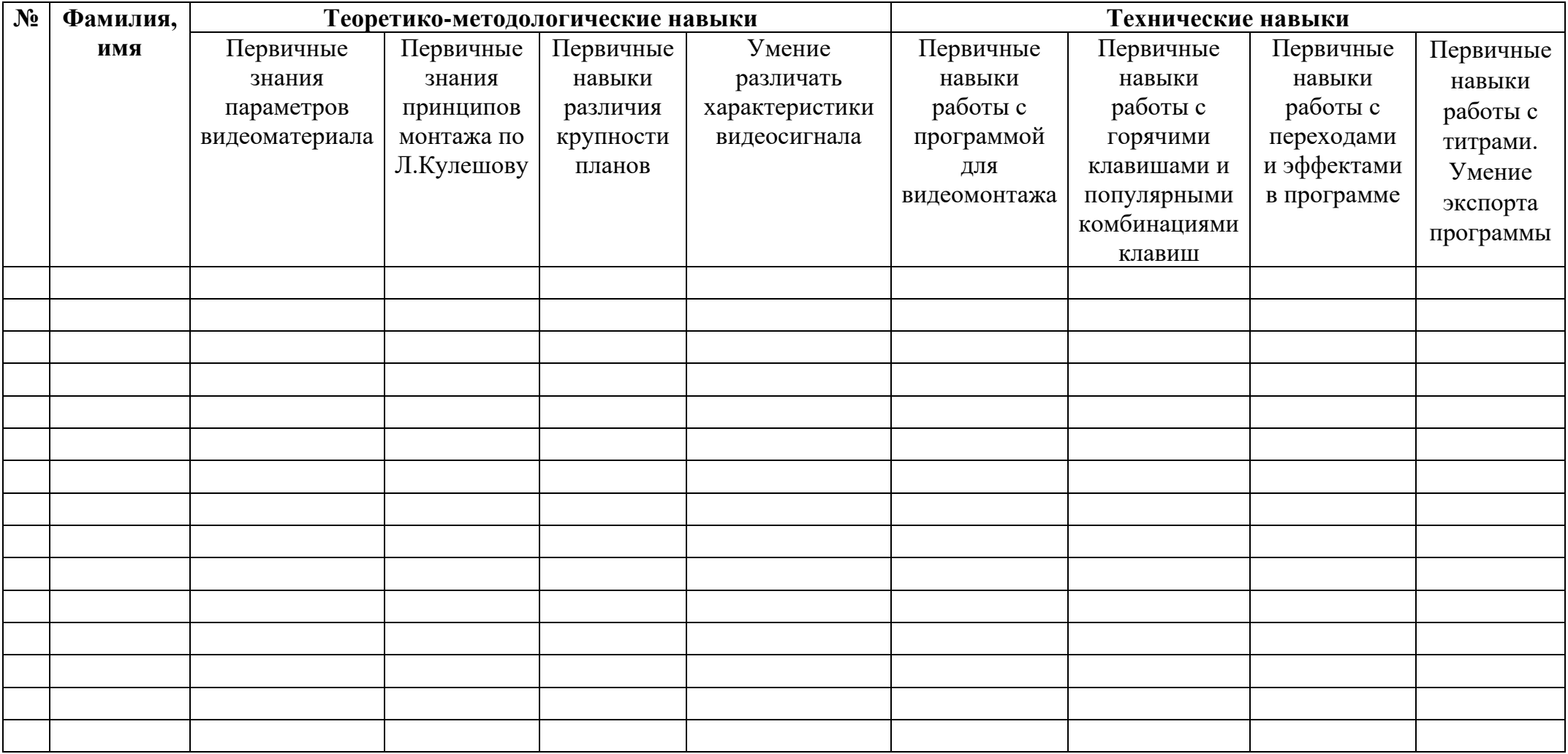

# **СПИСОК РЕКОМЕНДУЕМОЙ ЛИТЕРАТУРЫ**

## **Список литературы для педагогов**

- 1. Левин А.Ш. Самоучитель компьютерной графики и звука. СПб.: Питер, 2003;
- 2. Молочков В.П. Основы видеомонтажа на примерах. СПб.: БХВ-Петербург, 2007;
- 3. Столяров А.М., Столярова Е.С. Ваш первый видеофильм. М.: НТ Пресс, 2004. 4. Гамалей В. Мой первый видеофильм от А до Я. - СПб.: Питер, 2006 – 268 с.;
- 4. Кит Андердал. AdobePremiere CS4 для чайников. Изд-во Вильямс, 2009. – 368 с.; 6. Щербаков Ю.В. "Сам себе и оператор, сам себе и режиссер" М.: Феникс, 2000 – 448 с.;
- 5. Пивненко О.А. «AdobePhotoshop для школьников» (+ CD-ROM). «БВХ-Петербург»,2009. – 288 с. 8. Левин Александр «Самоучитель AdobePhotoshop» - СПб «Питер», 2008 – 448с.;
- 6. Адель Дроблас, Сет Гринберг. AdobePremiere. Библиотека пользователя (+ DVD-ROM). – Изд-во Диалектика, 2009. – 944 с.;
- 7. Кудлак В. Домашний видеофильм на компьютере. СПб.: Питер, 2003 -157 с. 11. Ломакин П.А. Системы домашнего видеомонтажа на персональном компьютере. – М.: Майор, 2004. – 208 с.;
- 8. Лори Ульрих Фуллер, Роберт Фуллер. AdobePhotoshop CS3. Библиотека пользователя (+ CD-ROM). - Изд-во Вильямс, 2008. – 1056 с.

## **Список литературы для учащихся**

- 1. Муратов С.А. Телевизионное общение в кадре и за кадром. М.: Аспект Пресс, 2003 – 202 с.;
- 2. Оханян Т. Цифровой нелинейный монтаж. М.: Мир, 2001 432 с. 15. Резников Ф.А., Комягин В.Б. Видеомонтаж на компьютере. - М.: Триумф, 2002 - 528 с.;
- 3. Смирнов Н.В. Азбука видео для учителей и всех, всех, всех СПб.: «Лицей», 1998. – 73 с.;
- 4. Фрумкин Г.М. Сценарное мастерство: кино-телевидение-реклама. Учебное пособие. - Изд.дом «Кнорус», 2008 – 223 с.;
- 5. Ширман Р. Алхимия режиссуры. Мастер-класс. Киев: Телерадиокурьер, 2008 – 448 с.

## **РАЗДЕЛ 5. ПРИЛОЖЕНИЯ К ПРОГРАММЕ План-график проведения мероприятий каникулярной профориентационной школы**

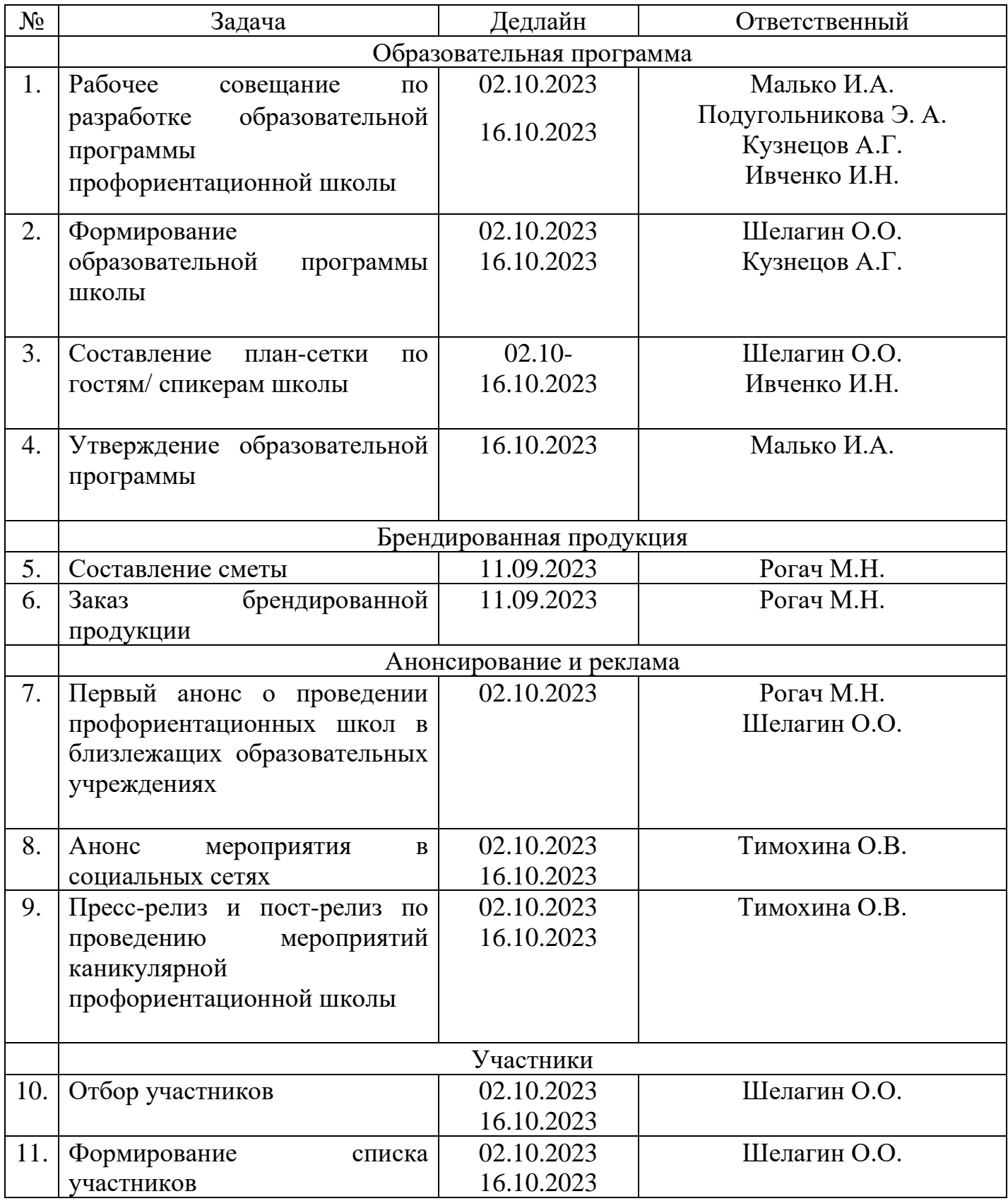

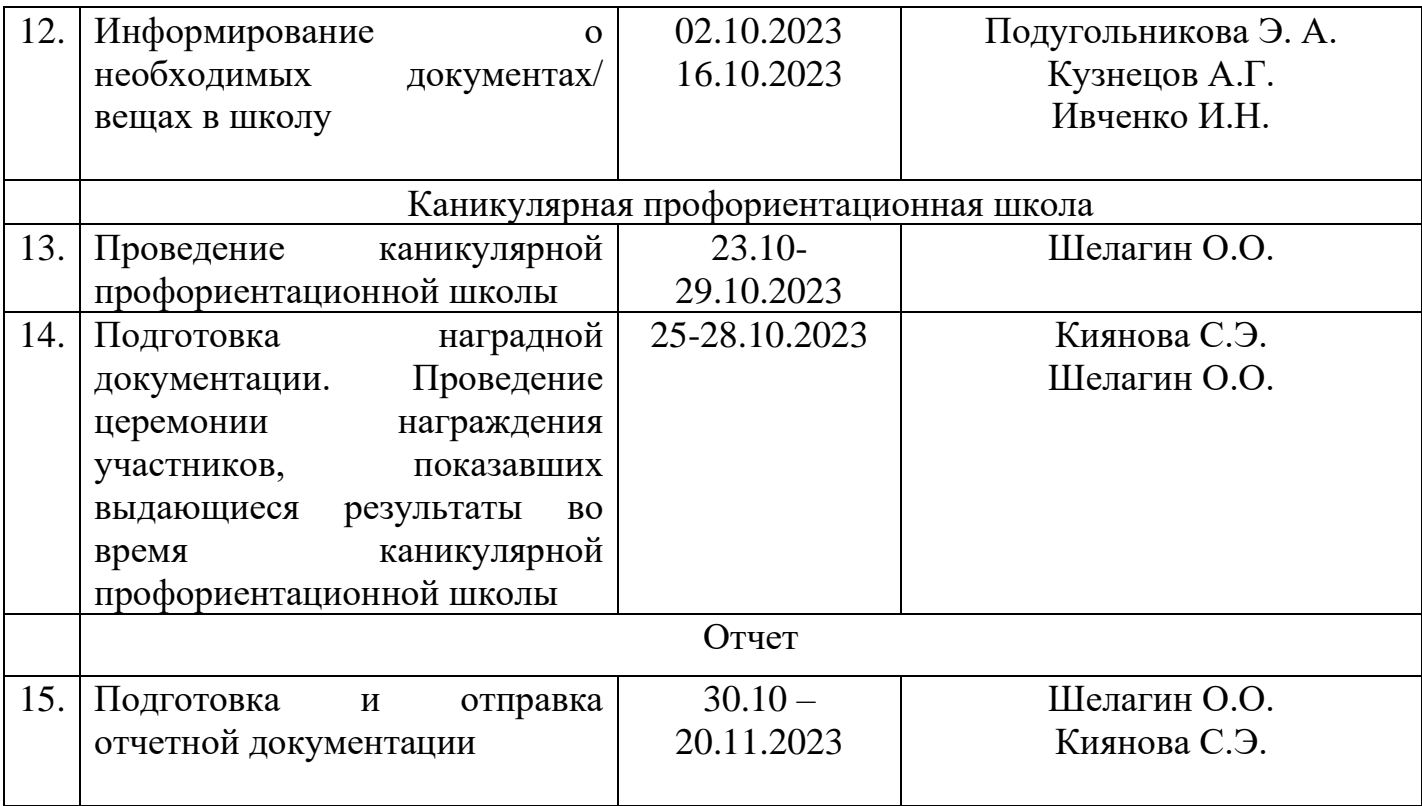